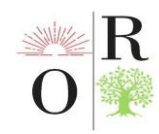

# **"INFORMATIKA VA AXBOROT TEXNOLOGIYALARI" FANINI O'QITISHDA ELEKTRON RESURSLAR VA MEDIATEXNOLOGIYALARNING ZARURIYATI**

#### **Sulaymanova Dildora Baxtiyorovna**

Islom Karimov nomidagi Toshkent davlat texnika universiteti Olmaliq filiali. Energetika va mashinasozlik fakulteti "Matematika va informatika" kafedrasi. p.f.f.d. (PhD) tel: +998936683645, e-mail: [sdildora75@gmail.com](mailto:sdildora75@gmail.com)

#### **ANNOTATSIYA**

*Maqolada "Informatika va axborot texnologiyalari" fanini o'qitishda elektron resurslar va mediatexnologiyalarning zaruriyati haqida so'z boradi.*

*Kalit so'zlar: interfaol metodlar, elektron resurslar, elektron ta'lim resurslari, "Ispring", axborot , Power Point.*

#### **АННОТАЦИЯ**

*В статье рассматривается необходимость использования электронных ресурсов и медиатехнологий при преподавании предмета "Информатика и информационные технологии".*

*Ключевые слова: интерактивные методы, электронные ресурсы, электронные образовательные ресурсы, «Испринг», информация, Power Point.*

#### **ABSTRACT**

*The article discusses the need to use electronic resources and media technologies in teaching the subject "Computer Science and Information Technology".*

*Key words: interactive methods, electronic resources, electronic educational resources, Ispring, information, Power Point.*

### **KIRISH**

Ayni vaqtdada, ta'lim jarayonida o'qitishda interfaol metodlar, innofatsion texnologiyalar, pedagogki va axborot texnologiyalarini qo'llash ta'lim samaradorligini oshiradi. Bu jarayonlar o'quvchini berilgano'quv materialini yaxshi o'zlashtirishi va ular mazmun-mohiyatini uzoq vaqt esda saqlab qolishiga, bilimko'nikmalarini yanada mustahkamlashga imkon beradi, o'quvchilarning fanga bo'lgan qiziqishini yanada orttiradi.

Informatika va axborot texnologiyalari ko'p sabablarga ko'ra favqulodda noodatiy fan hisoblanadi. Chunki bu fanni o'qitishda o'quv dasturidagi eng yangi, eng istiqbolli, eng dinamik va boshqa o'ta qiziq va yangi texnologiya hamda

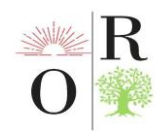

materiallardan foydalanish kerak. SHuningdek, dars uchun o'qituvchi va o'quvchi ixtiyorida bo'lgan kompyuter texnologiyalari imkoniyatlaridan unumli foydalanish uchun fanning o'quv qo'llanmalari ham g'ayrioddiy bo'lishi kerak.

Informatika va axborot texnologiyalari darslarini olib borish jarayonida oddiy darsliklar bilan bir qatorda o'qituvchi ham, o'quvchi ham o'z ixtiyoridagi yorqin va rang-barang taqdimotlardan foydalanishlari, o'quvchilarga hissiy ta'sir o'tkazish, ularni qiziqtirish, tasavvurlarini uyg'otish uchun mo'ljallangan slayd-filmlarga ega bo'lish zarurati mavjud. Sinfda taqdimot materiallari va slayd filmlaridan foydalanishda kompyuter imkoniyatlarini maksimal darajada oshirish, o'rganish motivatsiyasini rivojlantirish hamda an'anaviy vositalarni unutish imkonini beradi. Ushbu jarayon ham o'quvchi, ham o'qituvchi uchun o'quv jarayonini ijodiy-kreativ muhitga aylantiradi [1].

### **MUHOKAMA VA NATIJALAR**

Bugungi kunda kompyuter texnologiyalaridan foydalangan holda perezentatsiya va slaydlarni yaratishda eng keng tarqalgan dastur Power Point hisoblanadi. Mazkur dastur matnli hujjatlar, jadvallar, grafik ma'lumotlar, illyustratsiyalarni kerakli shaklda taqdim etish uchun katta imkoniyatlar yaratadi. Dasturning asosiy xususiyatlari mavjud ma'lumotlar va ishlab chiqilgan hujjatlarni namoyish etishni nazarda tutadi.

Prezentatsiyalar va slayd-filmlardan foydalanishning asosiy maqsadi nazariy materiallarni illyustratsiyalar, diagrammalar, jadvallar bilan namoyish qilishda kerakli samaraga erishishdir. Ular o'qituvchiga darsda yangi materialni tushuntirishda uni iloji boricha aniq va ishonchli tarzda bajarish, darsni yanada faol ravishda o'tkazish, o'qituvchi va o'quvchiga vaqtni tejash imkonini beradi. SHu sababli o'qituvchilar elektron qo'llanmalarni, slayd-filmlarni yaratish uchun Power Pointdan keng foydalanadilar, ularning namoyishi yangi materialni tushuntirish bilan birga olib boradilar. Bunday elektron qo'llanmalar o'qituvchiga an'anaviy doska va bo'r kabi vositalarsiz ishlashga imkon beradi [2]. SHuningdek, o'quvchilar uchun to'g'ridanto'g'ri ko'z oldida, ekranda diagrammalar, formulalar, jadvallar, illyustratsiyalar va boshqalar bo'lishi juda qulay. YAna Power Point oson darsni oson boshqarish imkonini ham beradi. Elektron qo'llanmaning tarkibidagi slayddan mos keladigan slaydlarga va yana tarkibga qaytarilgan giperhavolalar o'qituvchiga bunday qo'llanmani nafaqat tushuntirish, balki, o'quvchilar amaliy ishlarni bajarishda ham ishlatishga zamin yaratadi.

Shu bilan birga, Power Point, o'quvchilar uchun o'rganish uchun qulay mavzudir. Dasturiy ta'minot muhiti nafaqat Microsoft Word matn muharririni

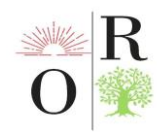

o'rganish jarayonida olingan ko'nikmalarni mustahkamlashga, balki o'quvchilar uchun yangi ufqlarni, yangi ajoyib imkoniyatlarni, ularni ajablantiradigan, hayratga soladigan, o'ziga jalb qiladigan bilimlarni ochib berishga sharoit yaratadi. Bu esa o'qituvchining qiziqishini rag'batlantirish uchun doimiy ravishda bajarishi kerak bo'lgan barcha omillarni aktivlashtiradi va osonlashtiradi.

Dasturning afzalliklari shundaki, o'quvchilar o'zlarini qiziqtirgan mavzular bo'yicha individual loyihalar ishlab chiqishlari, o'z ishlarida sub'ektlararo aloqalarni kengaytirishda qo'llashlari mumkin.

Power Point hamda unda joylashtirilgan iSpring dasturidan foydalanish o'quvchilarga quyidagilarga imkon beradi:

- kerakli materiallarni topishda mustaqil ishlash ko'nikmalarini rivojlantirish;
- kreativlikni rivojlantirish;
- yangi va samarali ish uslubini namoyish etish.

Power Point dasturida ishlash ham mavzuni, ham matn muharrirlarini o'rganish bilan chambarchas bog'liq. Bunda o'quvchilar dars davomida mavzularni o'rganayotganda ushbu dasturdagi ish natijalarini ko'rish imkoniyatiga ega bo'ladilar [85]. SHuning uchun Power Point iSpring Suite dasturida ishlash darhol amaliy mashg'ulot va laboratoriya ishlaridan boshlanadi. Undan keyin taqdimot yaratish uchun tanlangan mavzu bo'yicha ijodiy, kreativ loyihalarni amalga oshirish mumkin bo'ladi.

Davlat ta'lim standartlarida belgilangan umumiy o'rta va o'rta maxsus, kasbhunar ta'limi muassasalarida informatika va axborot texnologiyalari o'quv fani bo'yicha malaka talablari hamda informatika va axborot texnologiyalari fanini o'rganish bosqichlarini bajarish uchun esa, Power Point iSpring dasturi umumta'lim maktablari o'qituvchilari uchun eng qulay hisoblanadi.

Microsoft Office dasturi tarkibidagi dasturlar bilan ishlashda, jumladan Word, Excel va Power Point uskunalar paneli va ularning vazifalarini ŏrgatishda interfaol metodlardan **:** aqliy hujum, muammoli vaziyat kiritish, loto ŏyinidan foydalangan holda bu tugmalarni vazifalarini eslab qolish bir muncha olib borish uchun ba'zi tavsiyalarni berib o'tamiz

Qoida: har bir komp'yuterda turli piktogrammalardan iborat bŏlgan uskunalar panelining tugmachalari berilgan (1- rasm).

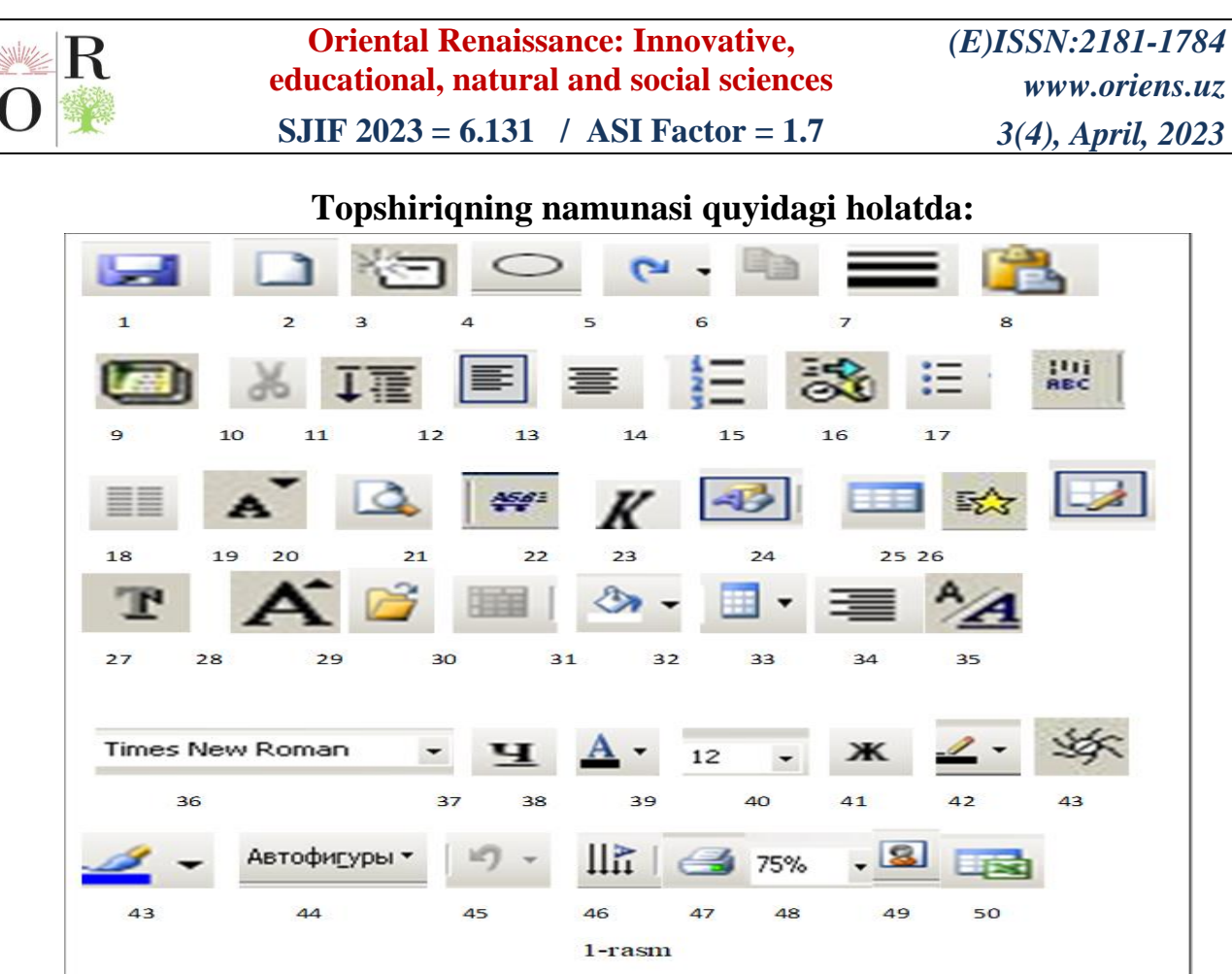

Ularning ichidan ekrandagi kŏrsatilgan savatchalar (2- rasm) nomiga mos holda ajratish va shu savatchaga tashlash lozim bŏladi.

**Word, Excel va Power Point** dasturlarida barchasida mavjud tugmalar savatchasi

**Faqat Power Point dasturiga маnsub yordamchi** tugmalar savatchasi

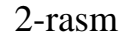

Tashlanayotgan piktogrammalarga izohlar berilishi talab qiluvchi savollar berib boriladi.

Masalan:

- 1. Piktogrammaning nomi nima?
- 2. U qanday piktogramma?,
- 3. Nima vazifani bajaradi?,
- 4. Qaysi uskunalar paneliga tegishli? va h.k.

5. Yoki quyidagi tjadval asosida o'zlashtirish darajasi belgilanadi ya'ni jadval to'g'ri to'ldirilganmi?

Ŏquvchilar tomonidan izohlangan tugmalar kerakli savatchaga tashlanadi.

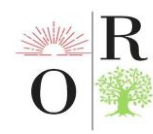

# **XULOSA**

Ushbu jarayon har bir kichik guruhda amalga oshirilib ular ajratgan savtchalardagi piktogrammalarga izohlar keltirishadi. Bu harakatlarda xatoliklar ekspertlar tomonidan ŏqituvchi nazoratida qayd qilib qŏyiladi. Har bir mashg'ulot sŏnggida albatta ŏquvchilar bilimi va egallagan kŏnikmalari tekshirilib borilishi lozim. Ŏquvchilarning bajargan ishlarini baholash maqsadida qaysi guruh xatoga kŏproq yŏl qŏygan bŏlsa shu guruhga pastroq, keyingisiga yaxshiroq va eng yaxshi bajargan guruhga a'lo baho qŏyish mumkin.

# **REFERENCES**

1. Иванова А.Ю. Практическое моделирование. Компьютерный эксперимент. Методические указания для преподавателя: Учеб. пособие. - Томск: Том. гос. ун-т систем управления и радиоэлектроники, 2005.

2. Балакина В.П. Использование программы Power Point в работе учителя информатики. Материалы XIX международной конференции «Применение новых технологий в образовании» 26 –27 июня 2008г.

3. Мария Агранович. Личность в Сети: Электронные образовательные ресурсы помогают школьникам найти себя. Российская газета - Спецвыпуск № 223(5599). <https://rg.ru/2011/10/06/asmolov.html>

4. Z.R. Durdimurotovna Rasulova. Elektron ta'lim resuruslaridan foydalanib o'quv jarayonlarini takomillashtirish ."Science and Education" Scientific Journal / ISSN 2181-0842 October 2021 / Volume 2 Issue 10, 449-458, [https://cyberleninka.ru/article/n/elektron-ta-lim-resuruslaridan-foydalanib-o-quv](https://cyberleninka.ru/article/n/elektron-ta-lim-resuruslaridan-foydalanib-o-quv-jarayonlarini-takomillashtirish/viewer)[jarayonlarini-takomillashtirish/viewer](https://cyberleninka.ru/article/n/elektron-ta-lim-resuruslaridan-foydalanib-o-quv-jarayonlarini-takomillashtirish/viewer)

5. Makhmudova D.M., Tadjibaev B.R., Dusmurodova G.Kh., Yuldasheva G.T. Information and communication technologies for developing сreative competence in the process of open teaching physics And maths // International Journal of Psychosocial Rehabilitation, ISSN: 1475-7192, Vol.24, Issue 09, 2020 – P. 434-439. <https://www.psychosocial.com/article/PR290050/22682/>

6. Mukhamedov G.I., Makhmudova D.M. On the Application of Information - Communication Technologies in the Development of Independent Creative Thinking of Youth // International Journal of Psychosocial Rehabilitation, ISSN: 1475-7192, Vol.24, Issue 09, 2020– P. 468-478. <https://www.psychosocial.com/article/PR290055/21298/>

7. Makhmudova D.M. Using Information Technology Tools In Mathematics Lessons For Teaching Future Teachers // International Journal of Scientific & Technology Research. Volume 9, Issue 03, march 2020. – P. 4168-4171.

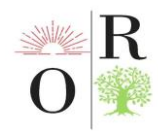

http://www.ijstr.org/final-print/mar2020/Using-InformationTechnology-Tools-In-Mathematics-Lessons-For-Teaching-Future-Teachers.pdf

8. Fayziev R.A., Sobirov A.A., Ziyadullaev D.Sh. Technology for creating electronic textbooks. Tutorial. - T .: IQTISODIYOT, 2019.160 p.

9. Bakhtiorovna, S. D. (2022). CONTENT, FORM, METHOD AND MEANS OF TEACHING" INFORMATICS AND INFORMATION TECHNOLOGIES" USING MEDIA TECHNOLOGIES. *World Bulletin of Management and Law*, *16*, 37-40.

10. Bakhtiorovna, S. D. (2022). Mechanism of the process of organization of computer and information technology lessons through media technologies. *ACADEMICIA: An International Multidisciplinary Research Journal*, *12*(10), 242-246.

11. Sulaymanova, D. (2021, December). FORMS OF ORGANIZATION OF LESSONS INFORMATICS AND INFORMATICAL TECHNOLOGIES AT SCHOOLS. In *Interdisciplinary Conference of Young Scholars in Social Sciences* (pp. 7-10).

12. Bakhtiyorovna, S. D. (2021). Experience in the application of mediatechnologies in teaching informatics in 5th grade of schools. *Middle European Scientific Bulletin*, *12*, 80-83.

13. Bakhtiyorovna, S. D. (2021). Use of media technologies in the teaching of computer science. *Electronic journal of actual problems of modern science, education and training*, 64-68.

14. Сулайманова, Д. (2021). ИНФОРМАТИКА ДАРСЛАРИДА МЕДИАТЕХНОЛОГИЯЛАРДАН ФОЙДАЛАНИШ ЮЗАСИДАН ЎҚУВЧИЛАР БИЛИМИНИ ТАШХИСЛАШ. *Academic research in educational sciences*, *2*(NUU Conference 1), 135-137.

15. Сулайманова, Д. (2021). ИНФОРМАТИКА ДАРСЛАРИДА МЕДИАТЕХНОЛОГИЯЛАРДАН ФОЙДАЛАНИШ ЮЗАСИДАН ЎҚУВЧИЛАР БИЛИМИНИ ТАШХИСЛАШ. *Academic research in educational sciences*, *2*(NUU Conference 1), 135-137.

16. Sulaymanova, D. (2021). Formation of skills of using mediatechnologies in pupils. *Таълим ва инновацион тадқиқотлар*, (4), 62-66.